Grafos: Busca em Profundidade

Algoritmos e Estruturas de Dados 2

Profa. Graça Nunes

### DFS – Busca em Profundidade

- DFS *Depth-First Search*
- Explora-se profundamente cada vértice do grafo:
	- Todos os vértices adjacentes ao vértice recémvisitado são visitados imediatamente após o mesmo.
	- (Ao contrário da busca em largura, onde os vértices adjacentes "irmãos" são visitados antes dos vértices de suas próprias listas de adjacência)

## Variação do Algoritmo Geral

- DFS *Depth-First Search– Busca em Profundidade*
- A busca em profundidade é obtida do método básico, onde a seleção do próximo vértice marcado obede a:
	- *Dentre todos os vértices marcados e incidentes a alguma aresta ainda não explorada, escolher aquele mais recentemente alcançado na busca*
- □ Dessa forma, os vértices são armazenados numa pilha de modo a serem processados *"last in first out"*

# Aplique o algoritmo ao grafo abaixo

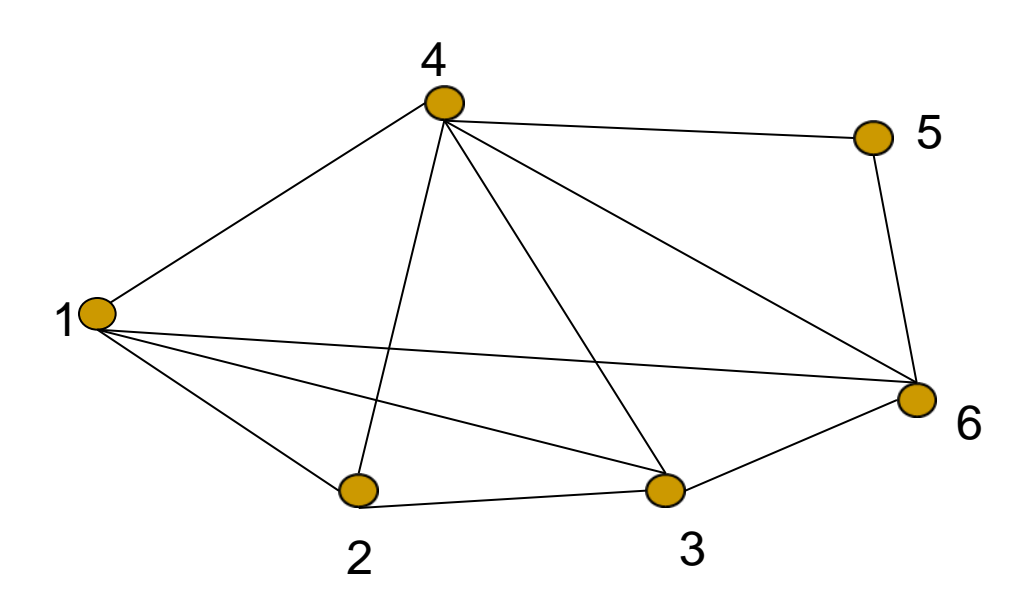

Listas de Adjacências:

1: 
$$
(4,2,3,6)
$$
  
\n2:  $(1,4,3)$   
\n3:  $(2,1,4,6)$   
\n4:  $(1,2,3,6,5)$   
\n5:  $(4,6)$   
\n6:  $(3,1,4,5)$ 

Vértice inicial: 1 (raiz da busca)

#### P:

Vértices Marcados:

Arestas Visitadas:

# Aplique o algoritmo ao grafo abaixo

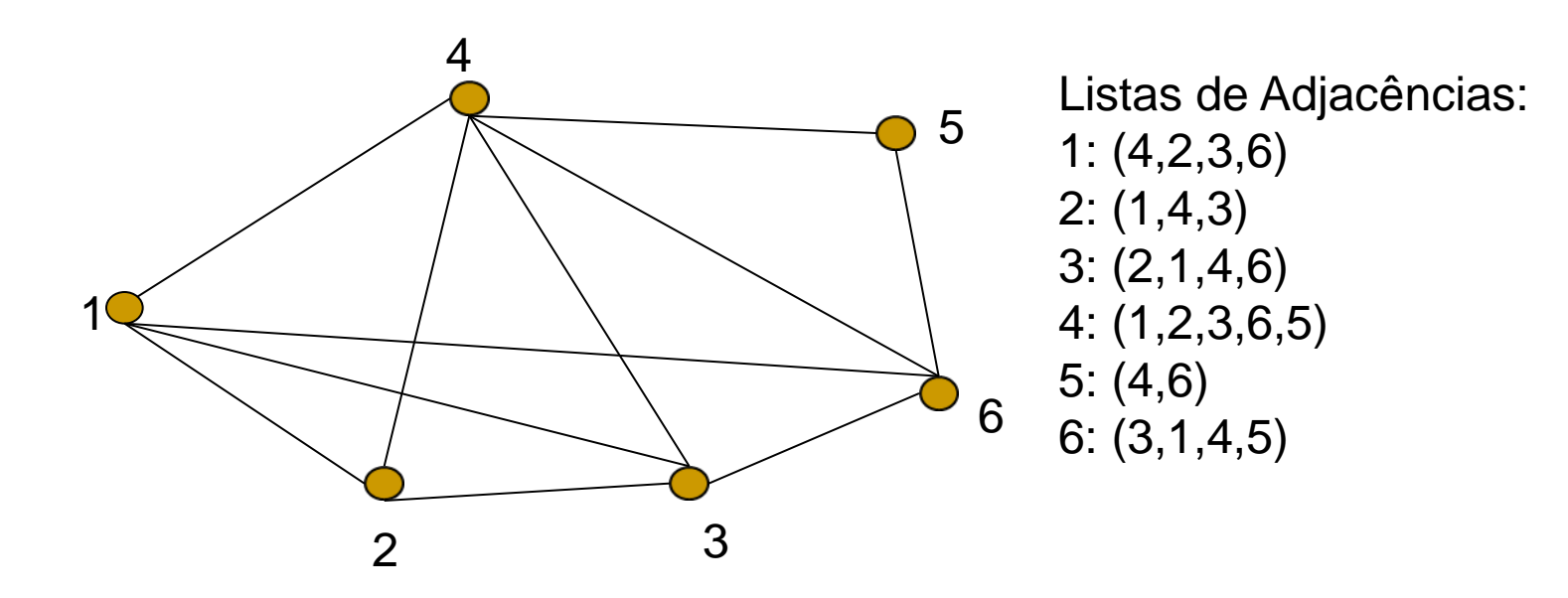

Vértice inicial: 1 (raiz da busca) Pilha: (1,4,2,3,6,5) Vértices Marcados: 1,4,2,3,6,5 Arestas Visitadas: (1,4) (4,2) (2,1) (2,3) (3,1) (3,4) (3,6) (6,1) (6,4) (6,5) (5,4)

# Aplique o algoritmo ao grafo abaixo

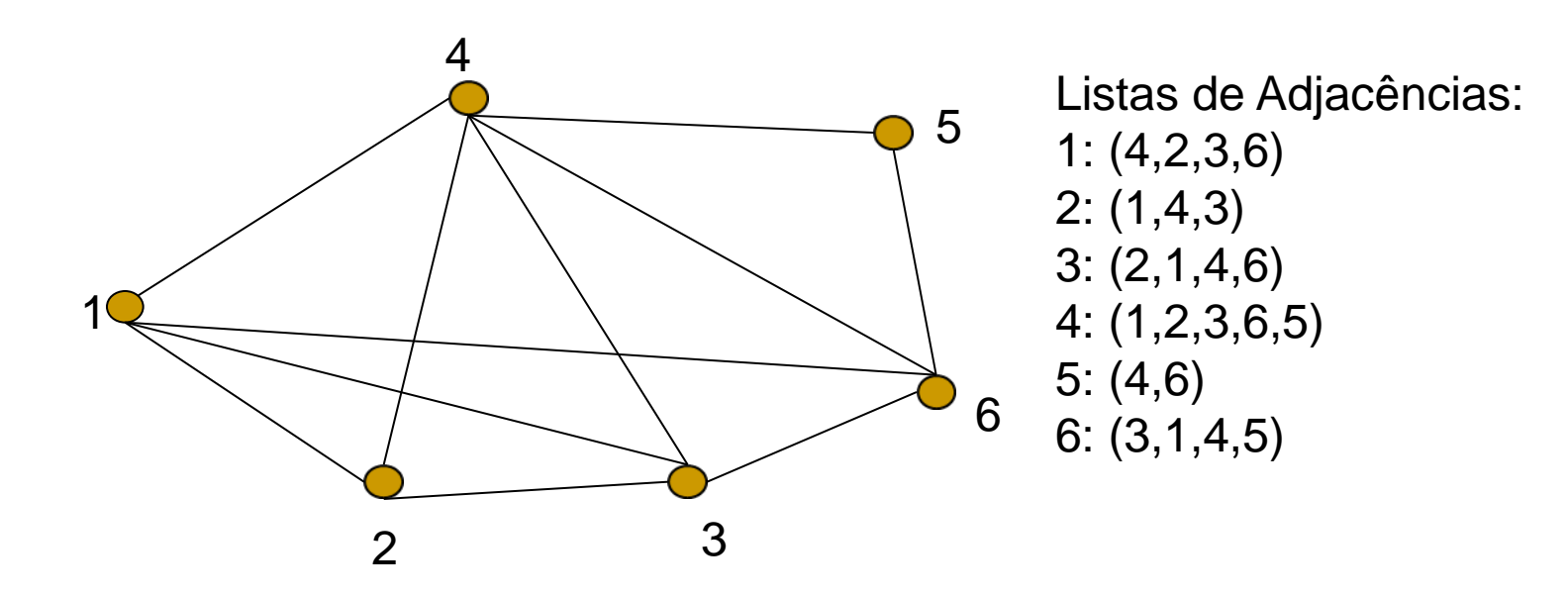

Vértice inicial: 1 (raiz da busca) Pilha: (1,4,2,3,6,5) Vértices Marcados: 1,4,2,3,6,5 Arestas Visitadas: (1,4) (4,2) (2,1) (2,3) (3,1) (3,4) (3,6) (6,1) (6,4) (6,5) (5,4)

Repare no processo recursivo: para cada vértice adjacente, o processo se repete.

# Algoritmo Busca em Profundidade

```
Dado G(V,A), conexo:
Prof(v)
   marcar v
   empilhar v
   para cada w \in ListaAdjacencia(v) faça
      se w é não marcado então
   (I) visitar (v,w)
          Prof (w) /*recursão*/
       senão /*w, marcado, ainda está na Pilha ou já saiu*/
          se w está na Pilha e v e w não são consecutivos na Pilha /*(w,v) ainda não 
   visitada*/
    (II) então visitar (v,w)
          /*senão aresta (w,v) já visitada, pois w já saiu da pilha, ou chegou em w via v*/
   /*fim_para*/
    desempilhar v
fim /*Prof(v)*/
                                                           \mathsf{v} \overset{\mathsf{v}}{\xrightarrow{\hspace*{1cm}}} \mathsf{w}\sqrt{}\sqrt{}
```
# Algoritmo Busca em Profundidade

### **Dbservações:**

- A pilha de recursão é suficiente para indicar a ordem de processamento dos vértices
- □ Foi necessária uma pilha explícita apenas para verificar se 2 vértices são consecutivos na pilha (ou seja, olhar para o topo-1). Não temos acesso a essa informação na pilha de recursão.
- Esse teste é necessário apenas porque queremos visitar todas as **arestas** (e apenas uma vez). Se apenas os vértices nos interessam, esse teste não é necessário.

# Algoritmo Busca em Profundidade

### **Exercício:**

### □ Modifique Prof(v) tal que:

- Continue recursivo;
- Não indique as visitas às arestas; apenas aos vértices.

# Árvore Geradora do Grafo

5

6

3

Seja  $A_T$  o conjunto das arestas visitadas em (I). O Grafo T(V,A<sub>T</sub>) é uma <u>árvore geradora</u> de G (também chamada de árvore de profundidade de G). 1

2

4

# Árvore Geradora

- **Nem sempre a árvore de profundidade é** degenerada como no exemplo anterior.
- **Encontre a árvore geradora para o grafo** abaixo: 5 4

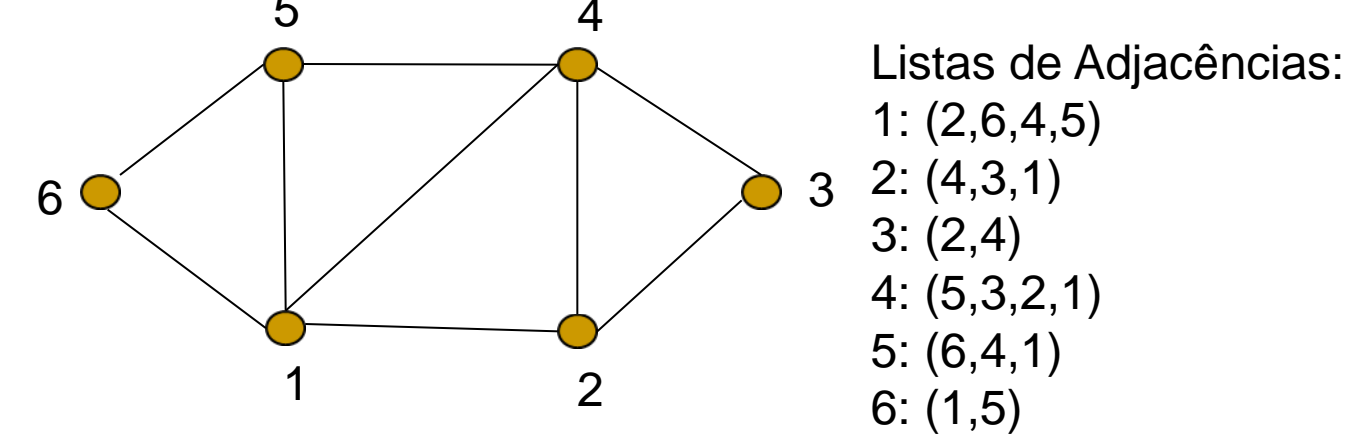

### DFS – Busca em Profundidade

Percorrendo um Grafo

DFS - *Depth-First Search*

- Também se pode usar o esquema de cores para guiar a busca
	- Todos os vértices são inicializados brancos
	- Quando um vértice v é descoberto pela primeira vez, ele se torna cinza
	- Quando todos os vértices adjacentes a v são descobertos, v se torna preto

### Percorrendo um Grafo: DFS

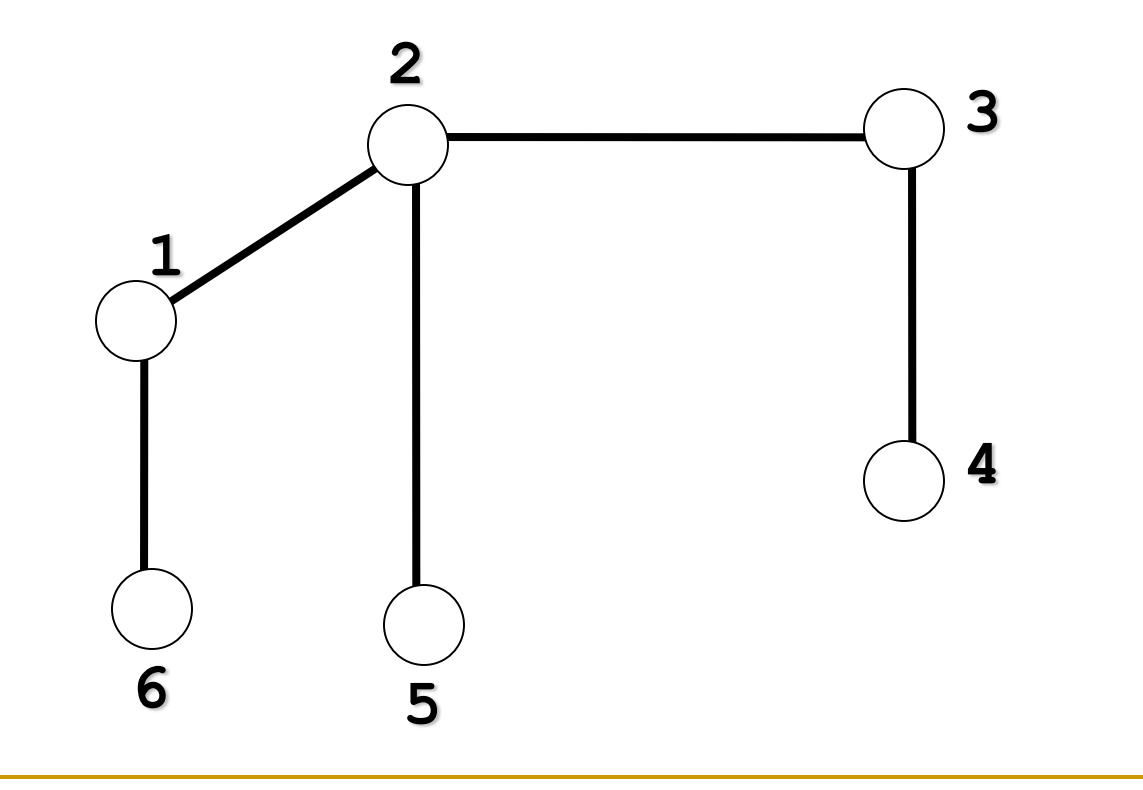

### Percorrendo um Grafo: DFS

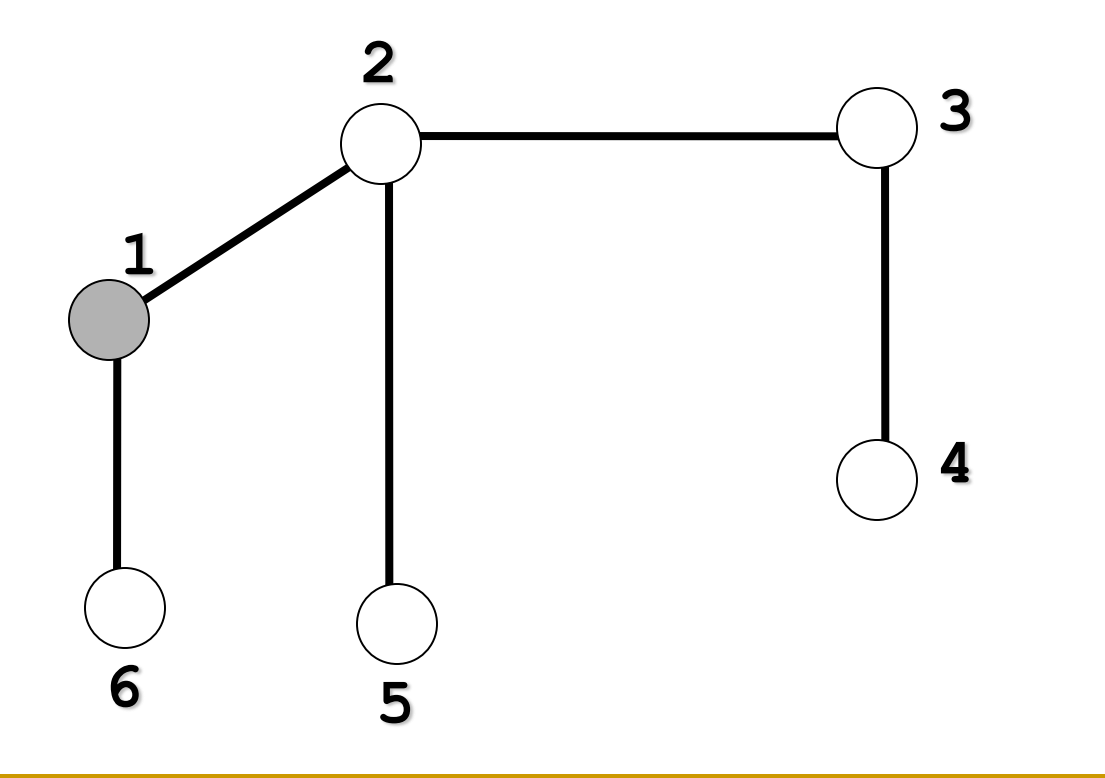

#### Nó inicial: 1

### Percorrendo um Grafo: DFS

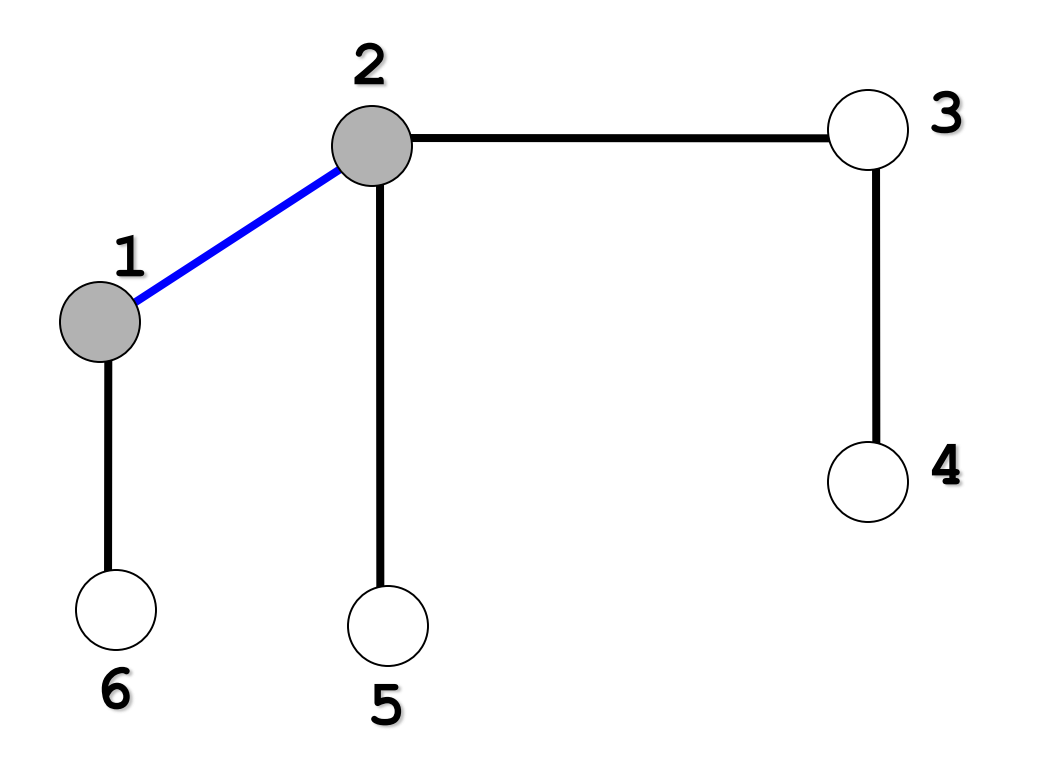

Busca-se pelo primeiro nó adjacente a 1:2

### Percorrendo um Grafo: DFS

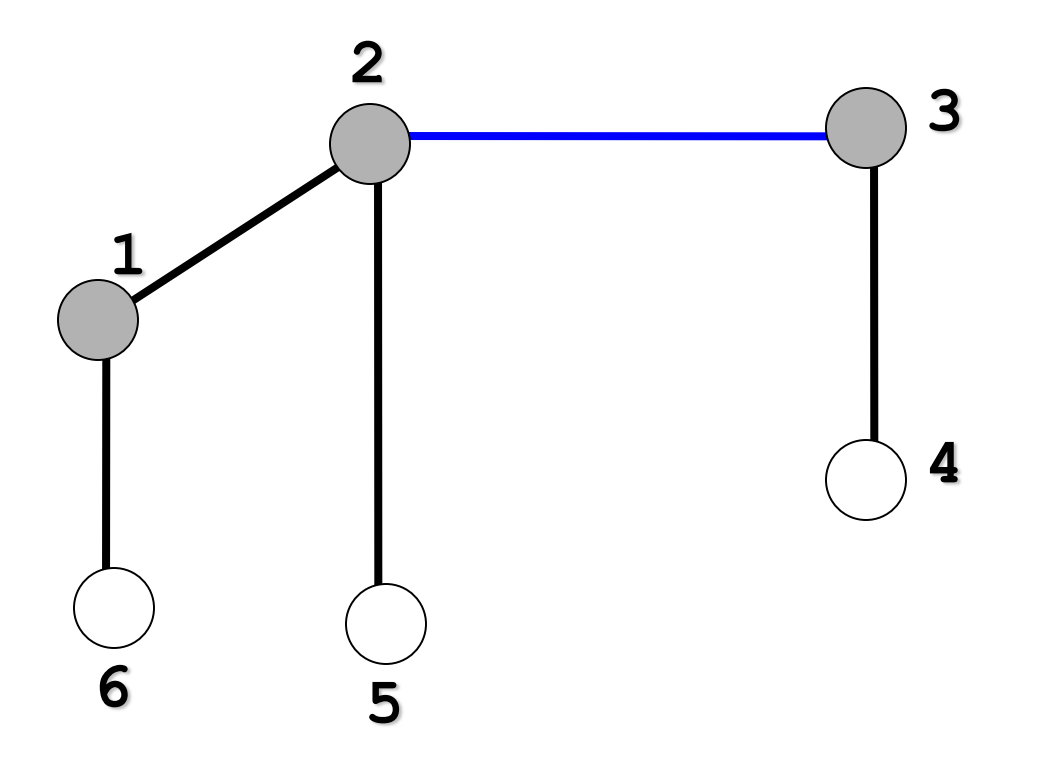

Busca-se pelo primeiro nó adjacente a 2:3

### Percorrendo um Grafo: DFS

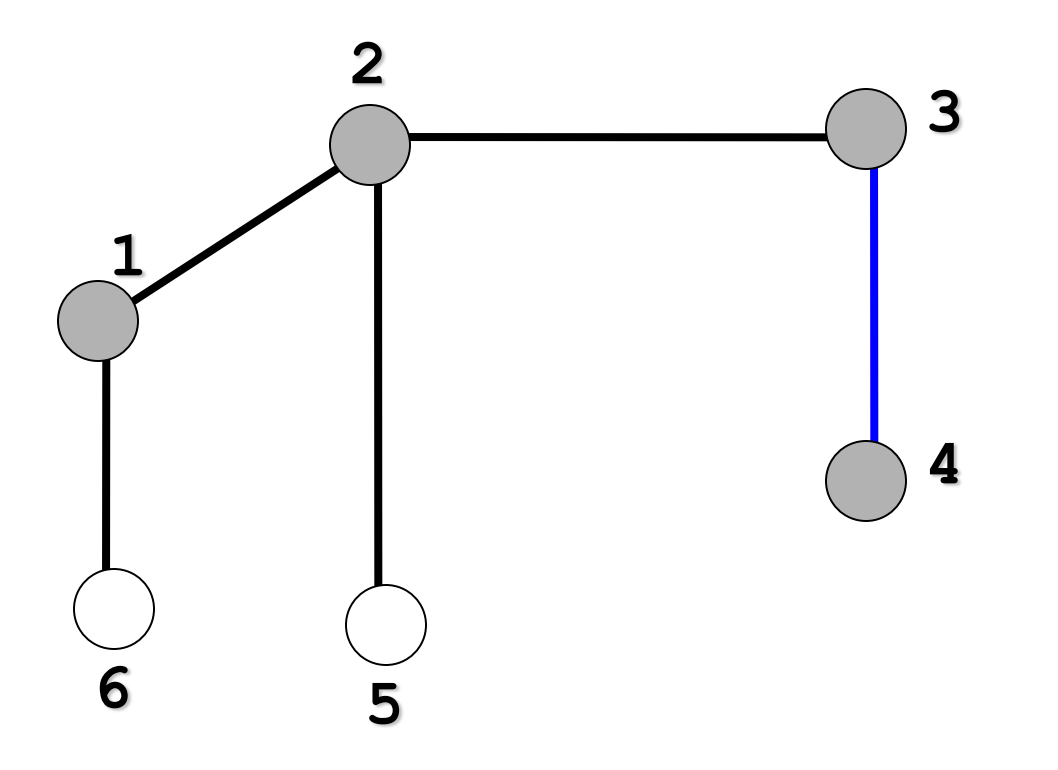

Busca-se pelo primeiro nó adjacente a 3:4

### Percorrendo um Grafo: DFS

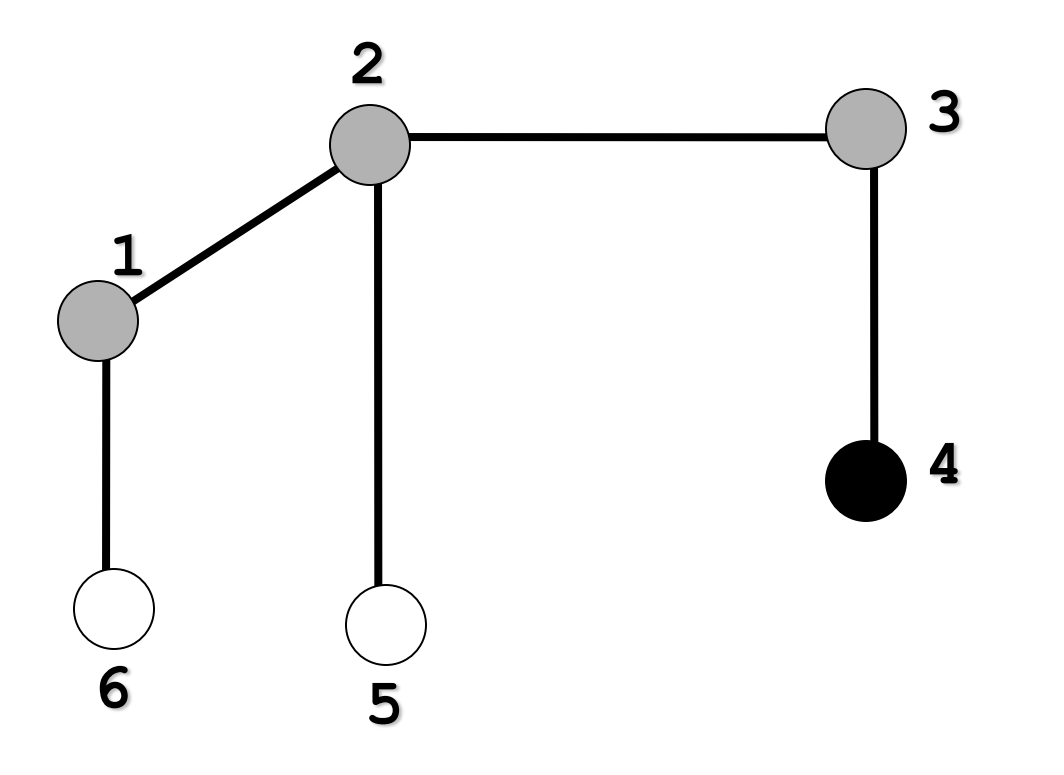

Nó 4 não tem mais nós adjacentes! Retorna-se ao anterior.

### Percorrendo um Grafo: DFS

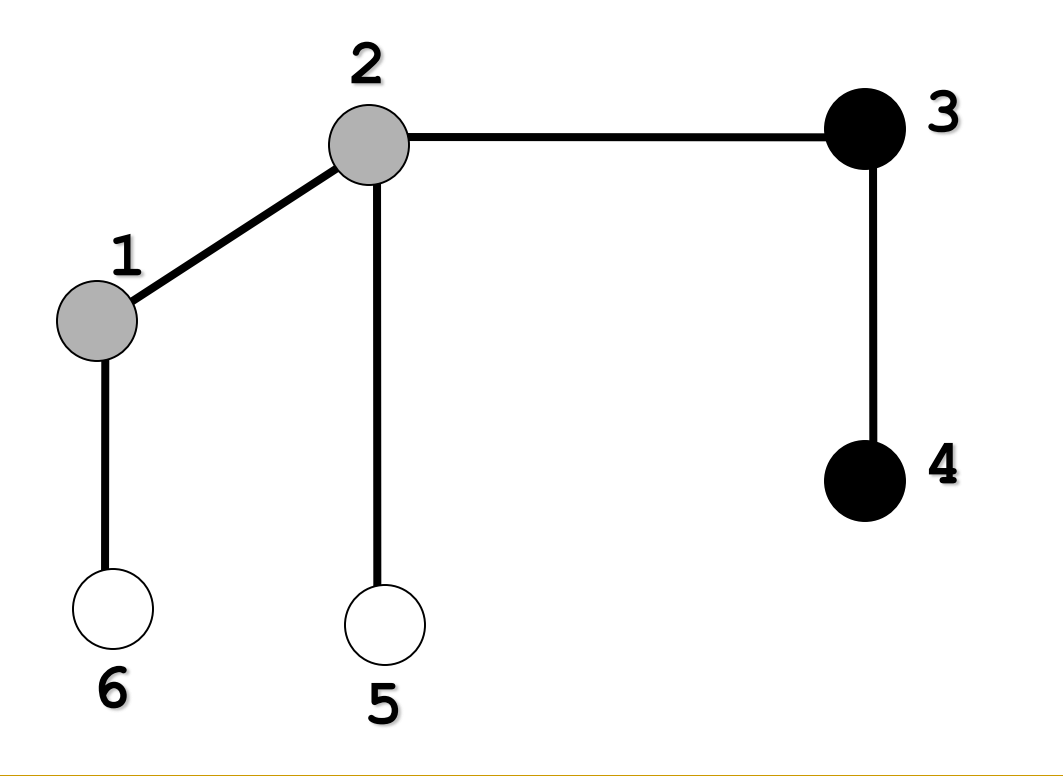

#### Nó 3 não tem mais nós adjacentes! Retorna-se ao anterior: 2

### Percorrendo um Grafo: DFS

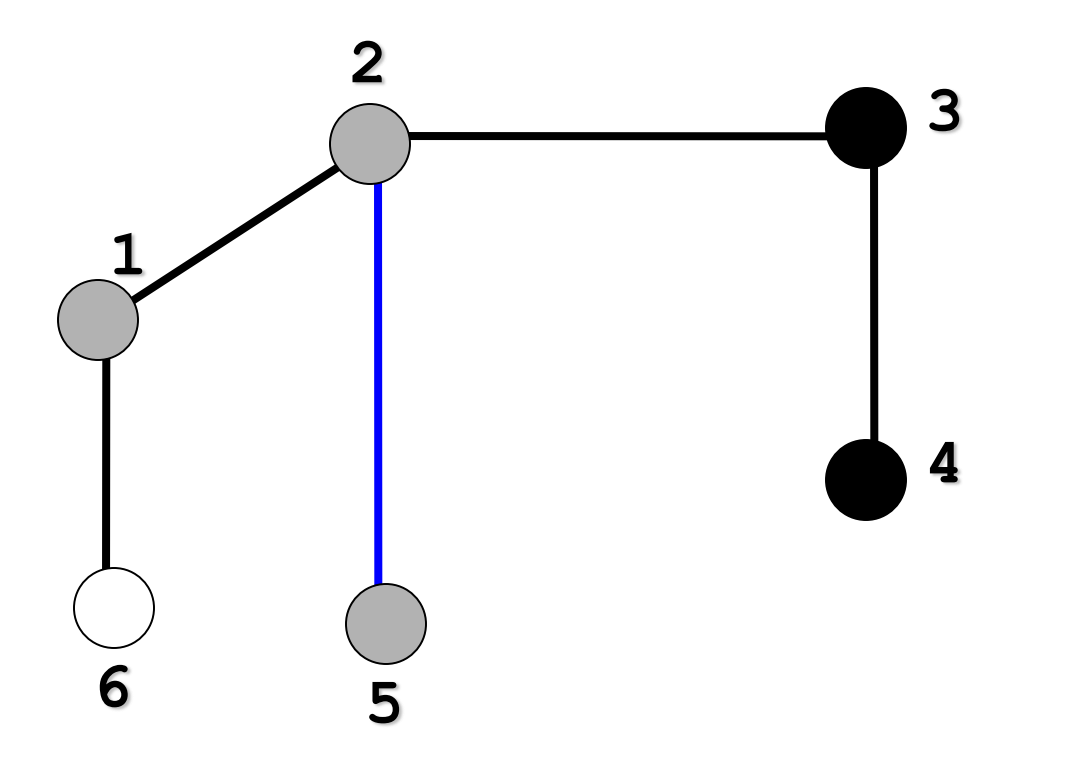

#### Busca-se pelo outro nó adjacente a 2:5

### Percorrendo um Grafo: DFS

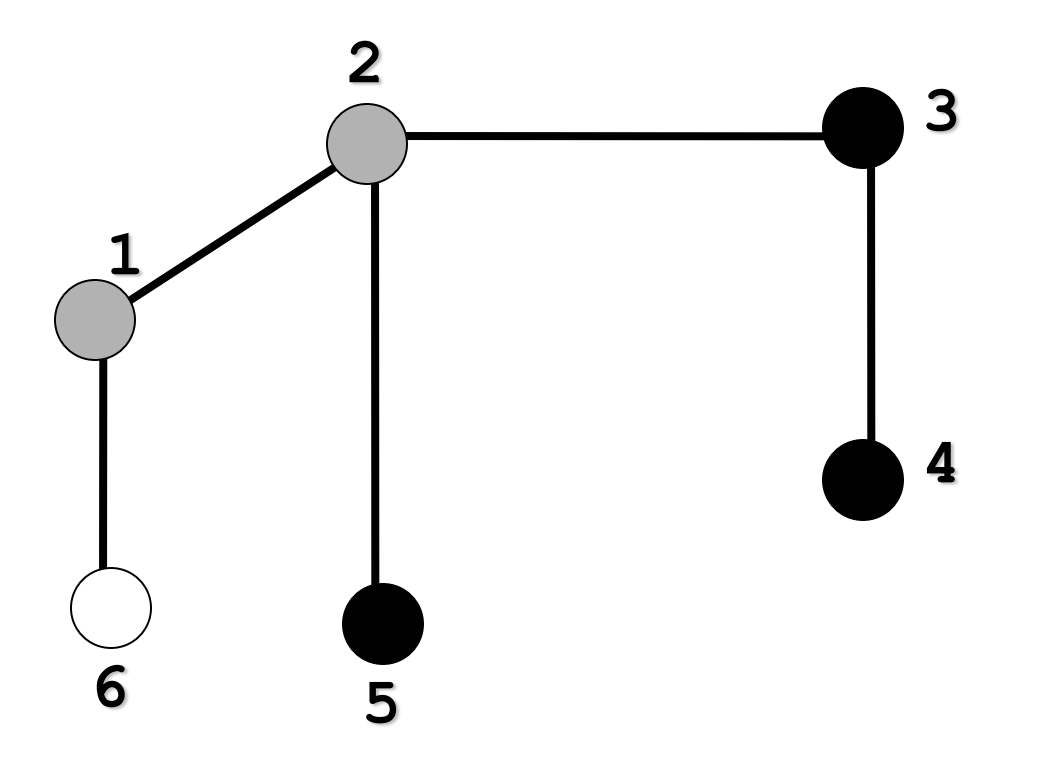

Nó 5 não tem mais nós adjacentes! Retorna-se ao anterior: 2

### Percorrendo um Grafo: DFS

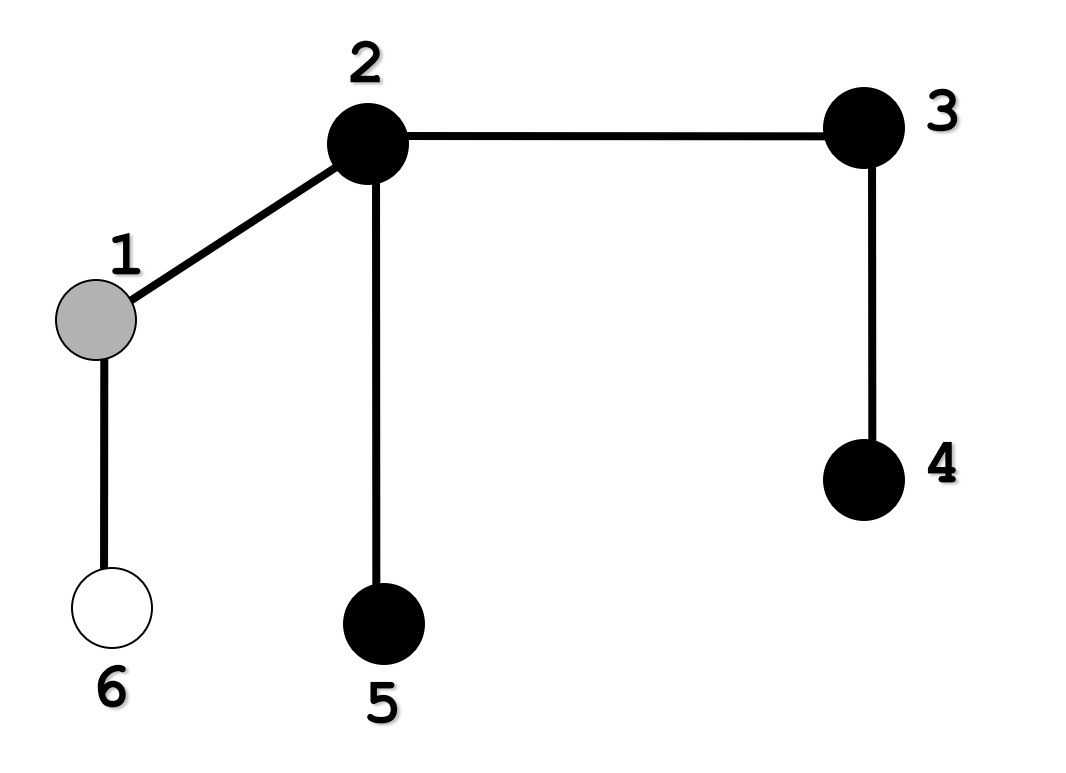

Nó 2 não tem mais nós adjacentes! Retorna-se ao anterior: 1

### Percorrendo um Grafo: DFS

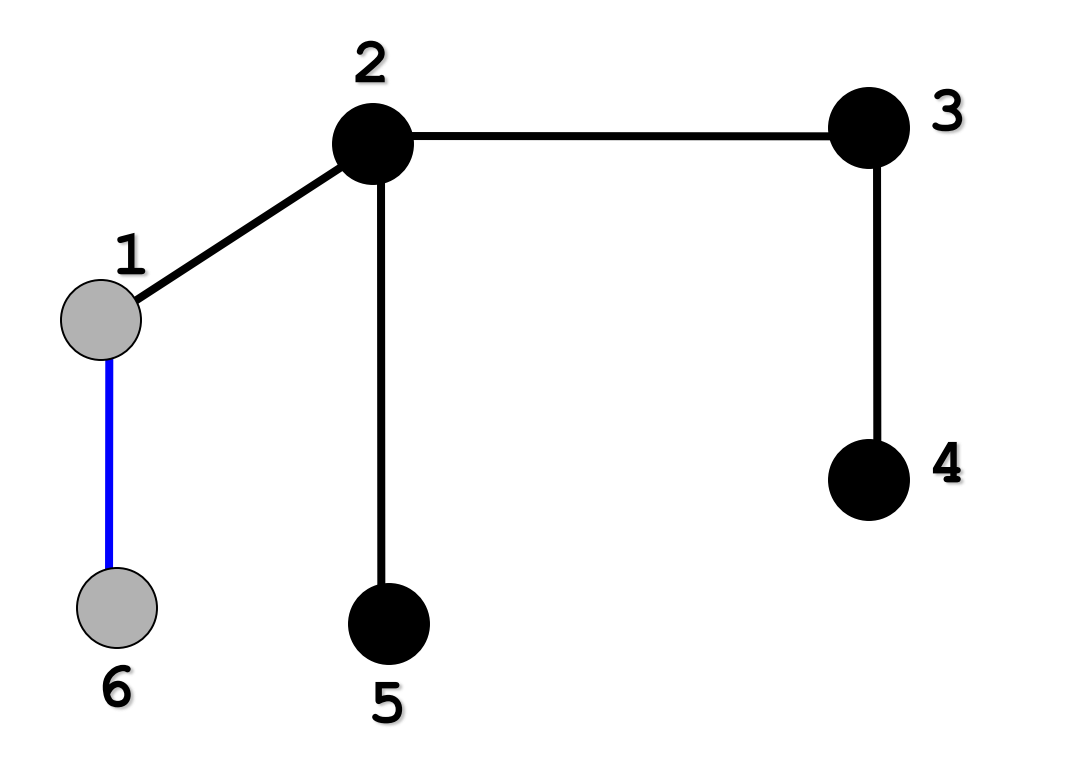

#### Busca-se pelo outro nó adjacente a 1:6

### Percorrendo um Grafo: DFS

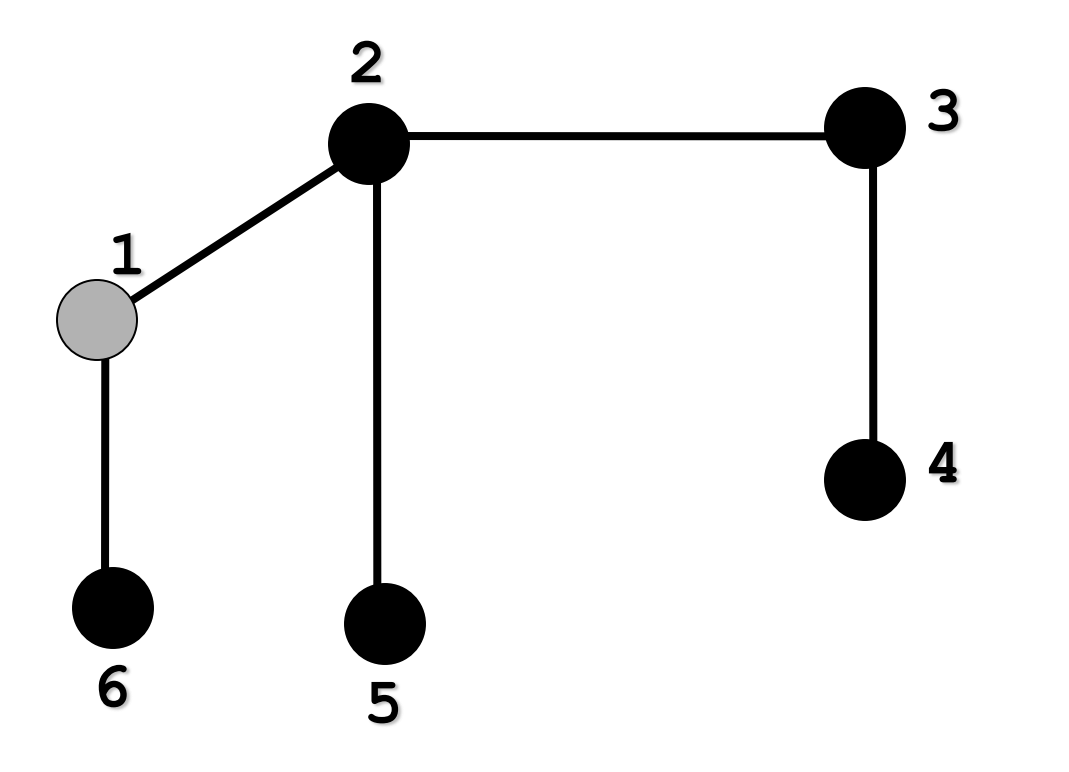

Nó 6 não tem mais nós adjacentes! Retorna-se ao anterior: 1

### Percorrendo um Grafo: DFS

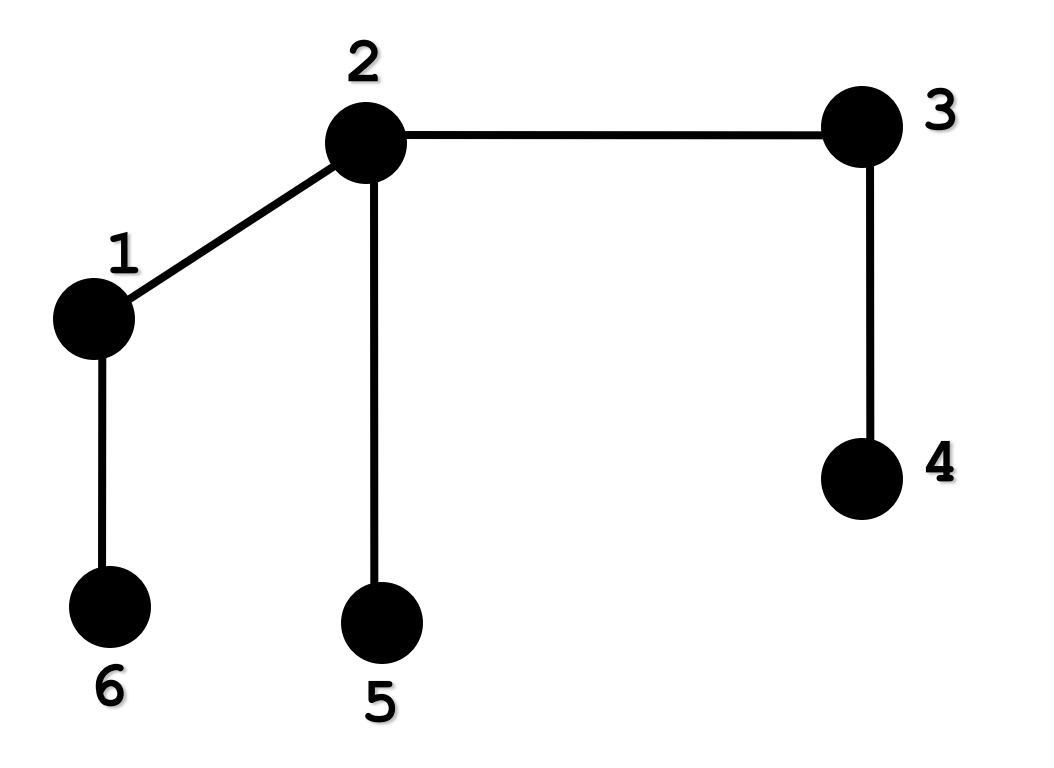

#### Nó 1 não tem mais nós adjacentes! Fim da busca

# Árvore de busca em profundidade

Percorrendo um Grafo: **Árvore de Busca em Profundidade**

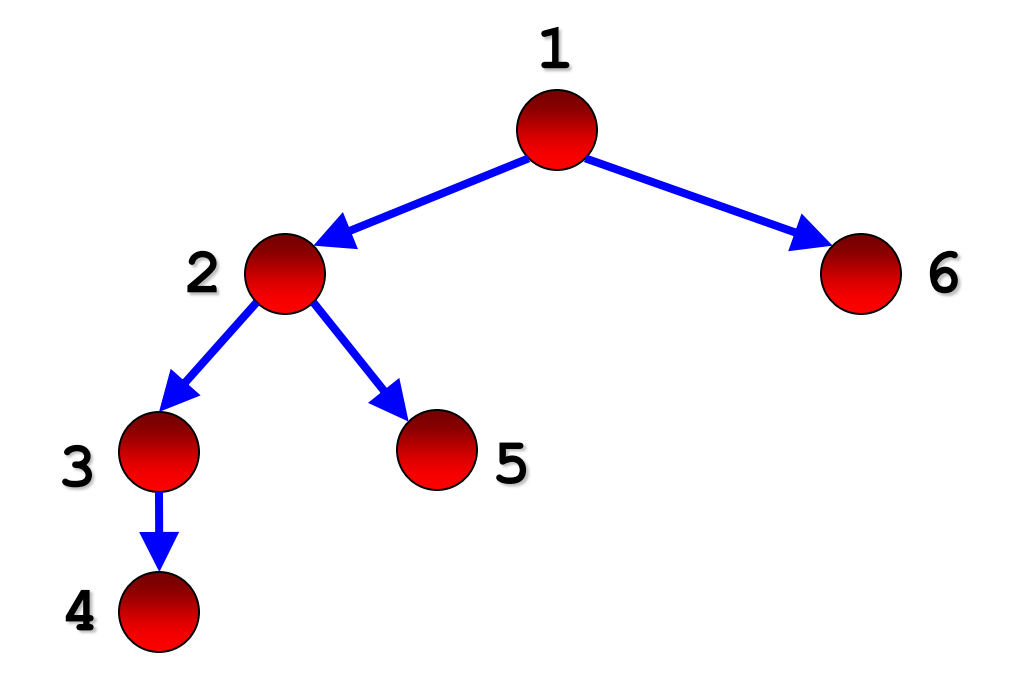

### DFS

**Exercício:** faça a busca em profundidade no grafo abaixo, mostrando a ordem de visita aos vértices

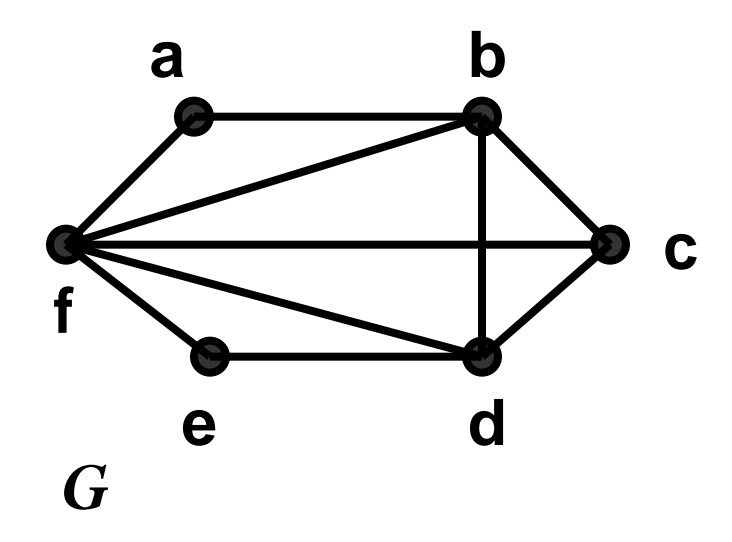

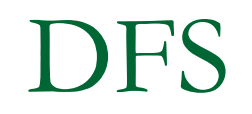

### **Implementar a busca em profundidade com o** TAD Listas de Adjacências

Complexidade do DFS

 $O(|V| + |E|)$ 

□ Prof(v) é chamado exatamente uma vez para cada vértice de V

 $\Box$  Em Prof(v), o laço é executado  $|Ladj(v)|$  vezes, i.e., O(|E|) no total

### DFS

- Uma aplicação comum da DFS é determinar se um grafo é cíclico
	- □ Isso acontece quando, ao percorrer uma aresta, um vértice x se conecta a um vértice y que não é branco
	- Algoritmo de busca em profundidade é facilmente adaptado para esta tarefa!
		- □ Como?

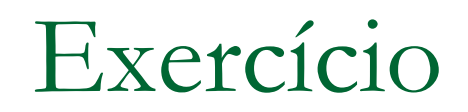

**ESCREVA uma versão (em C) não recursiva do DFS** 

## Busca em Profundidade em Dígrafos

- Análoga à de grafos.
- Não há necessidade de pilha explícita só a de recursão. Por que?

# Busca em Profundidade em Dígrafos

```
Dado Dígrafo D(V,A):
```
 $Prot(v)$ 

```
marcar v
   <u>para</u> cada w \in ListaAdjacencia(v) <u>faça</u>
         visitar (v,w)
         se w é não marcado
    (II) então Prof(w)
fim /*Prof(v)*/
```
#### Seja uma raiz s de V: Prof(s)

Nota-se que, se s escolhida não alcançar todos os demais vértices, então nem todos serão alcançados. É necessário testar, ao final, se todos foram visitados, caso contrário, reativar Prof(v) quantas vezes forem necessárias.

### DFS

**Exercício:** faça a busca em profundidade no dígrafo abaixo, mostrando a ordem de visita aos vértices e arestas.

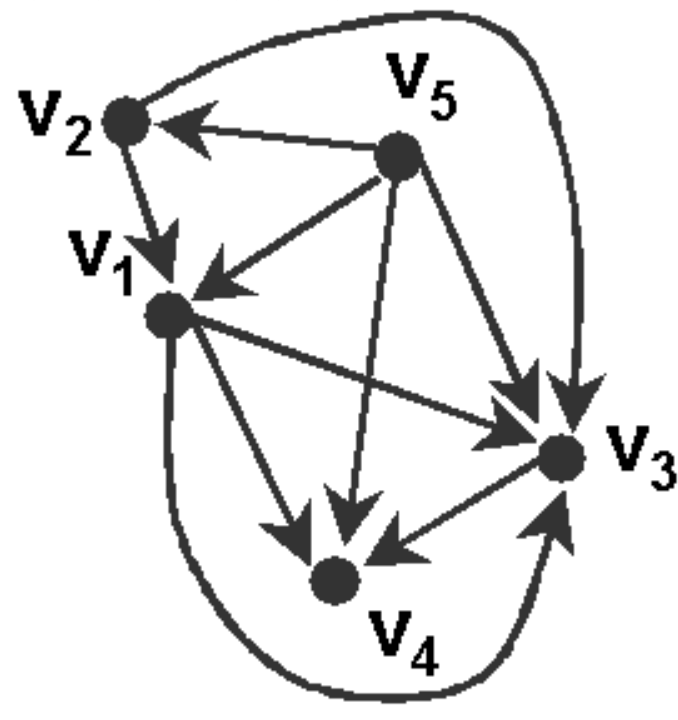